#### Design Patterns

1

#### **Ching-Lin Yu**

**Mozilla Taiwan** 

#### Contents

- Why Design Patterns
- Creational, Structural and Behavioral Patterns
- GoF Design Patterns
- Introductions to Enterprise Systems
- Enterprise/Cloud Computing Patterns
- Concluding Remarks

# Why Design Patterns

- It's all about software complexity
  - http://www.informationisbeautiful.net/visualizations/million-lines-of-code/
- Naive changes tends to deteriorate the software
  - "Code smells"
    - Duplicated code
    - Long method
    - Complex control structure
    - Large class
    - Code depending on implementation

etc.

# Why Design Patterns

- 4
- Life is hard when you continue to work on the software
- Example
  - A cloud file system client that is too intimate to the implementation
    - Concrete class names are seen throughout the code
  - Hard to maintain when a new cloud file system needs to be supported
  - Solution: abstract factory

# What is a Design Pattern

- 5
- A general repeatable solution to a commonly-occurring problem in software design.
- With design patterns, you don't have to reinvent the wheel
- Design patterns provide good solutions, not functionally correct solutions

# What is a Design Pattern

- So you think you can write good OO programs?
- To reuse ancient's wisdom on software design
  - More flexible code
  - Avoid the pitfalls
- To communicate more effectively

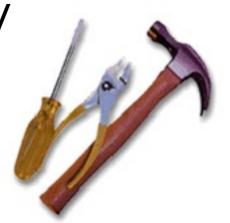

Software Development Methods, Fall 2012

Design Patterns [2013/11/6]

#### Design Patterns and Object Orientation

- Design patterns show how to put good use of OO constructs in designing software
  - Encapsulation
  - polymorphism
  - Inheritance

#### What to Expect from Design Patterns

11

#### A common design vocabulary

- just like Linked Lists in data structures or Quick Sort in algorithms
- A documentation and learning aid
  - Iearning design patterns help you understand designs in real systems and make better design
  - documentation using design patterns are easier to write and understand

Software Development Methods, Fail 2012

Design Patterns [2013/11/6]

#### What to Expect from Design Patterns

- 12
  - An adjunct to existing methods
    - design patterns show how to use OO constructs effectively
    - provide a smooth transition from analysis to design and then to implementation
  - A target for refactoring
     refactor to patterns

# GoF and Design Patterns

- Erich Gamma, Richard Helm, Ralph Johnson, and John Vlissides, the so called "Gang of four"
- As of Mar. 2012, the book was in the 40<sup>th</sup> print since 1994

Software Development Methods, Fail 2012

# **Creational Patterns**

- 11
- Creational design patterns abstract the instantiation process.
- They help make a system independent of how its objects are created, composed, and represented
  - They all encapsulate knowledge about which concrete classes the system uses
  - They hide how instances of these classes are created and put together

### Structural Patterns

- A better way for different entities to work together
- Focus on higher level interface composition and integration.
- Particularly useful for making independently developed libraries to work together

# **Behavioral Patterns**

- 13
- Implement program behaviors in an object-oriented and flexible way
- Assign responsibility among classes or objects
- Encapsulate program behaviors that might change
  - e.g. algorithms, state-dependent behaviors, object communications, object traversal
- Reduce coupling in the program

decouple request sender and receiver

# GoF Design Patterns

- Abstract factory
- Adapter & Facade
- Iterator
- Singleton
- Template method & factory method
- Model/View/Controller
- Command & Observer & Mediator

Software Development Methods, Fall 2012

Design Patterns [2013/11/6]

# GoF Design Patterns

- Proxy & Decorator
- State
- Chain of Responsibility
- Prototype
- Builder & Composite & Visitor

Software Development Methods, Fall 2012

# **Abstract Factory**

#### What it is

- An interface for creating families of related or dependent objects
  - Without specifying their concrete classes
- Target Problem
  - Cloud drive client needs to instantiate different FileSystem, File and Folder objects
    - Without needing to know the concrete classes for different storage providers
  - Cross platform GUI programming

#### Without the Abstract Factory Pattern

#### Client has to instantiate the concrete classes of the product family

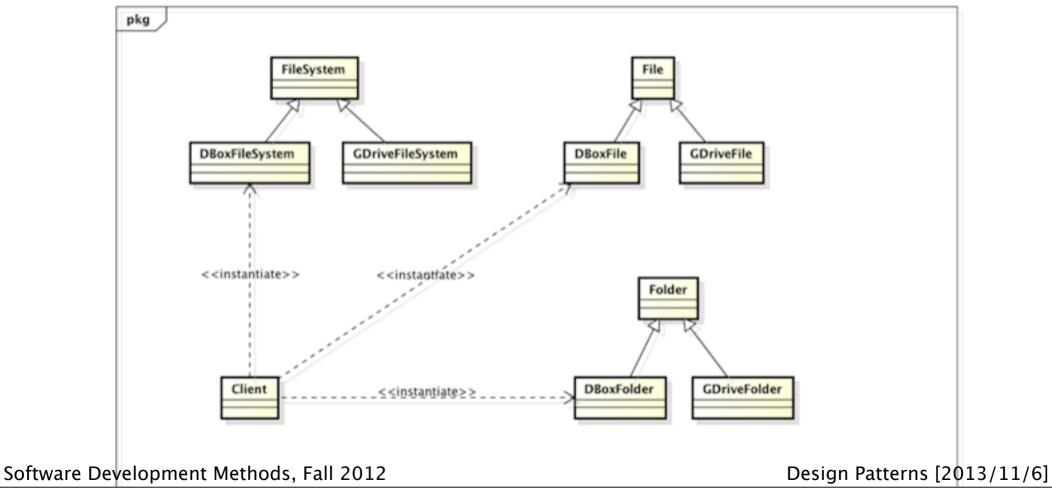

# Applying the Pattern

18

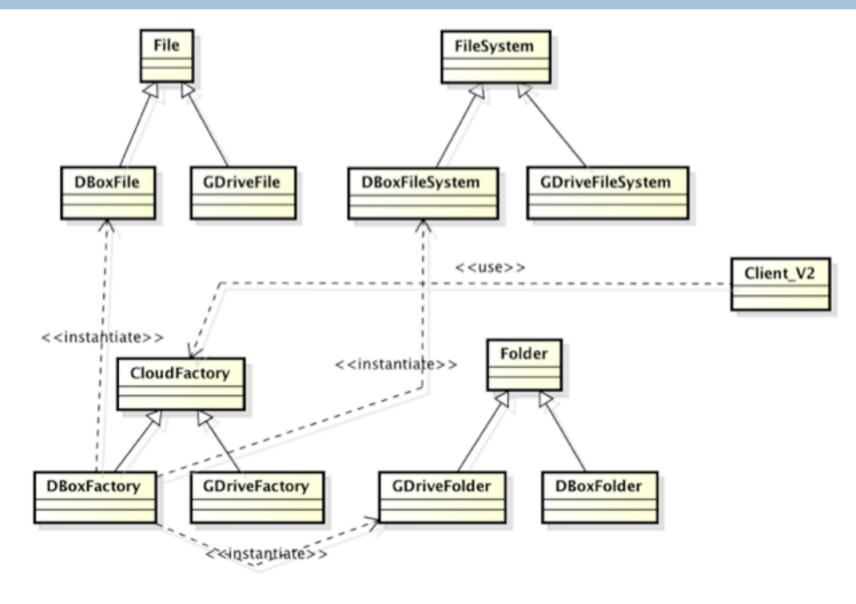

Software Development Methods, Fall 2012

Design Patterns [2013/11/6]

#### Structure

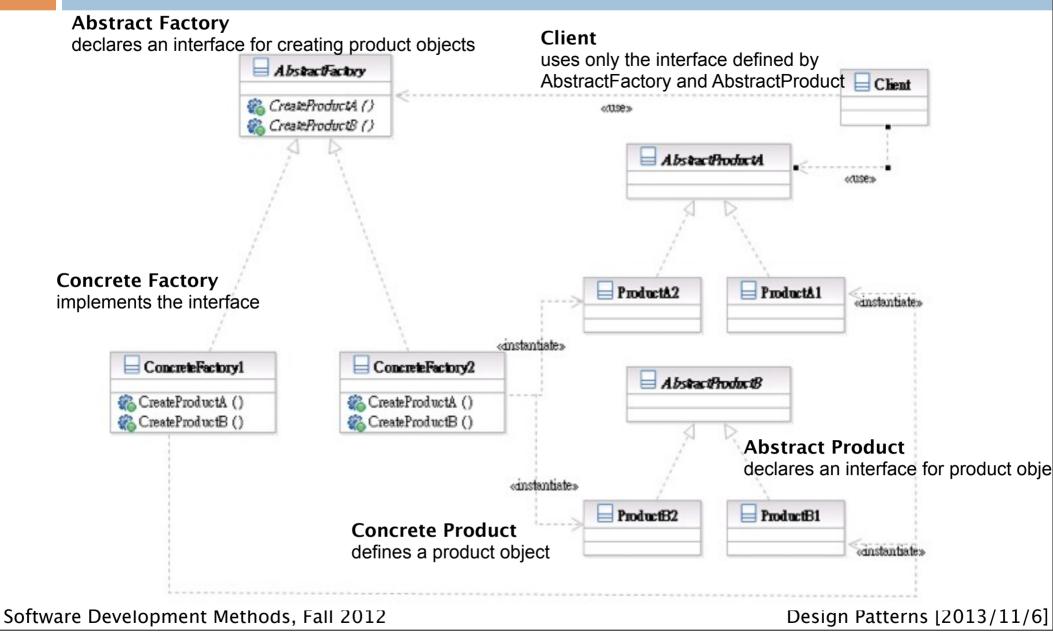

### Participants

- Class AbstractFactory declares an interface for creating product objects;
- Class ConcreteFactory implements the interface;
- Class AbstractProduct declares an interface for product objects;
- Class ConcreteProduct defines a product object;
- Class Client uses only the interface defined by AbstractFactory and AbstractProduct

#### Interface Change: Adapter & Facade

- They both change the interface seen by the using class
- Adapter converts an interface
- Facade simplifies an interface

Software Development Methods, Fall 2012

### Adapter

#### What it is

Conversion of the interface of one class into another the client expects

- Target Problem
  - Integrate a library into your system but the interface is incompatible
  - The interface of the library may change in subsequent versions
  - Replace existing library with another one without impacting existing code

# Without the Adapter Pattern

# Client is bound to the interface of the library

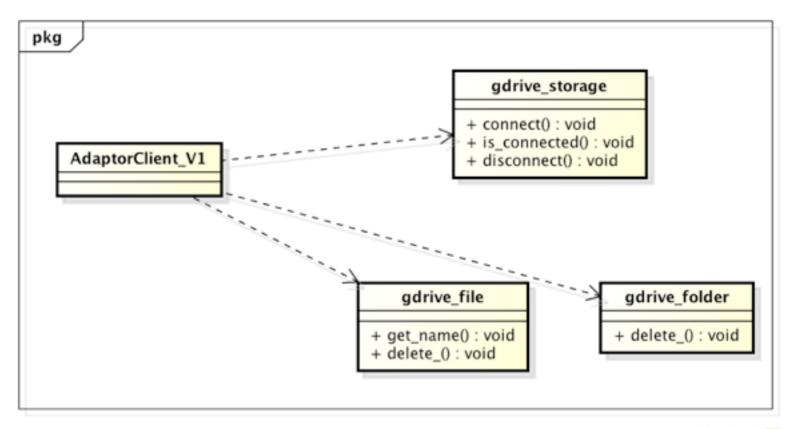

powered by Astah

Design Patterns [2013/11/6]

Software Development Methods, Fall 2012

# Applying the Pattern

24

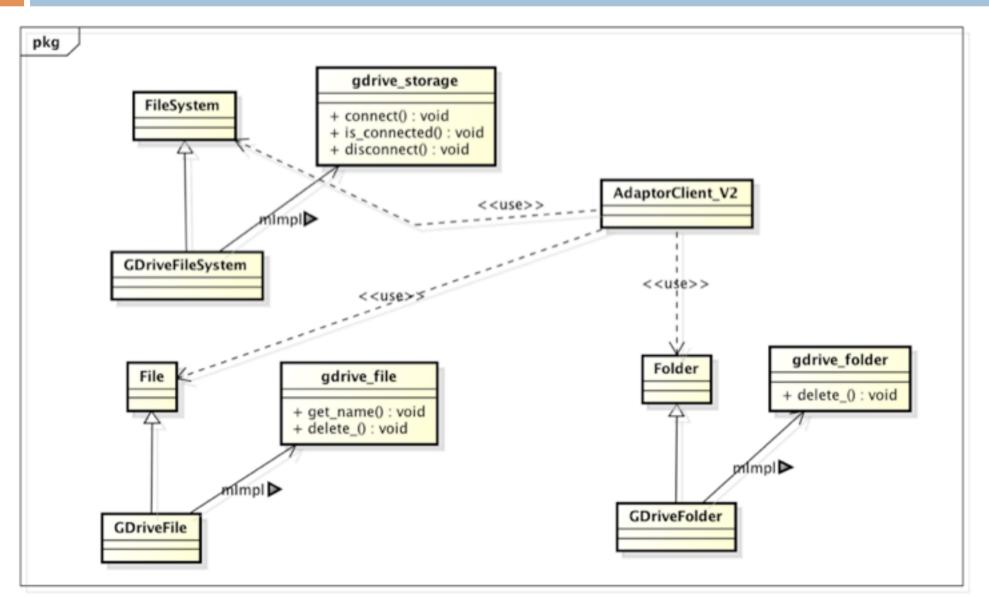

Software Development Methods, Fall 2012

Design Patterns [2013/11/6]

#### Structure

#### **Class Adapter**

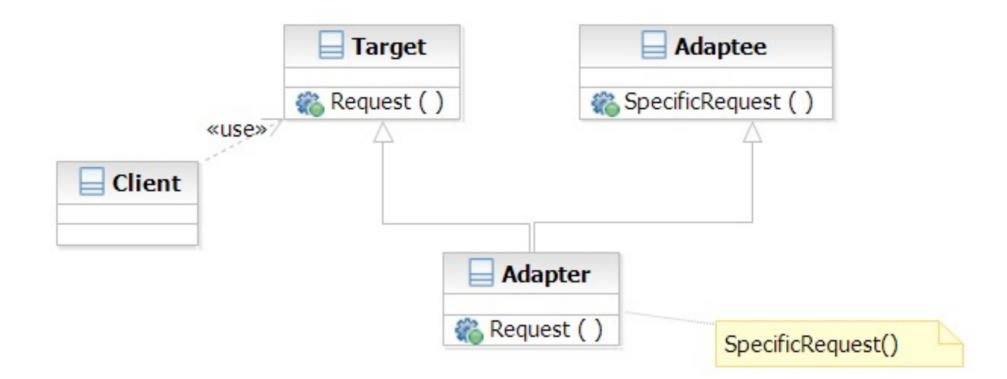

Software Development Methods, Fall 2012

Design Patterns [2013/11/6]

#### Structure

#### **Object Adapter**

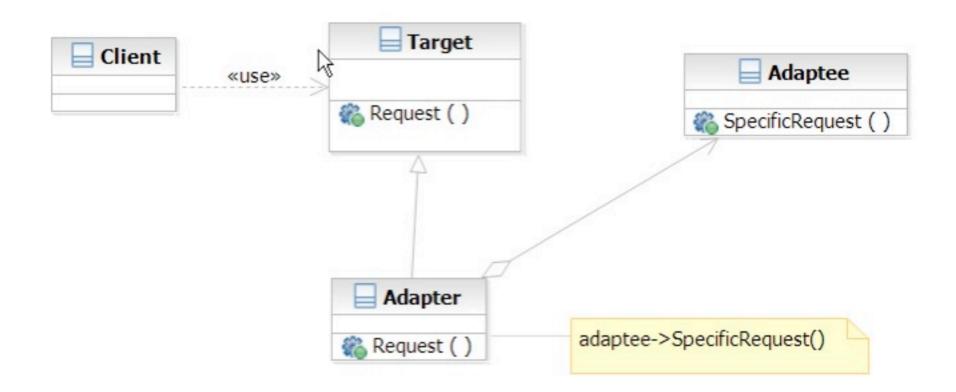

Software Development Methods, Fall 2012

Design Patterns [2013/11/6]

#### Facade

#### What it is

- A high level interface to a set of interfaces in a subsystem
- Target Problem
  - Providing a simplified interface to the lowlevel, fine-grained subsystems
    - GCC -> scanner, parser, optimizer, code gen, linker
  - Unify the access to subsystems
    - e.g. account manager -> database, ldap, remote systems

Software Development Methods, Fall 2012

Design Patterns [2013/11/6]

# Without the Facade Pattern

28

Client directly uses the interface of the lower-level, fine-grained classes

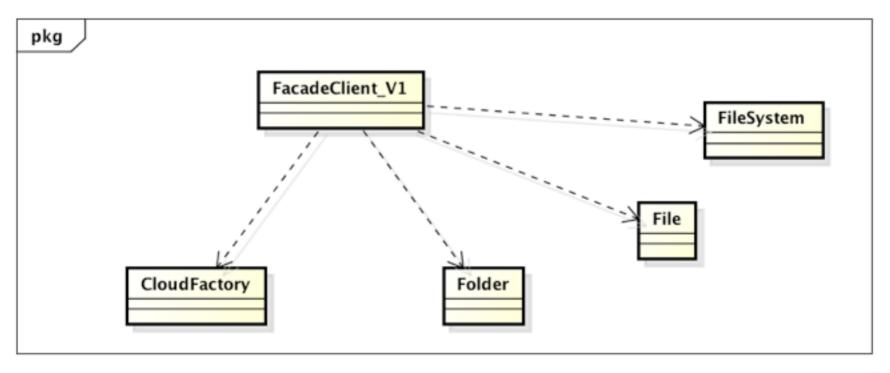

powered by Astah

Software Development Methods, Fall 2012

Design Patterns [2013/11/6]

### Apply the Pattern

29

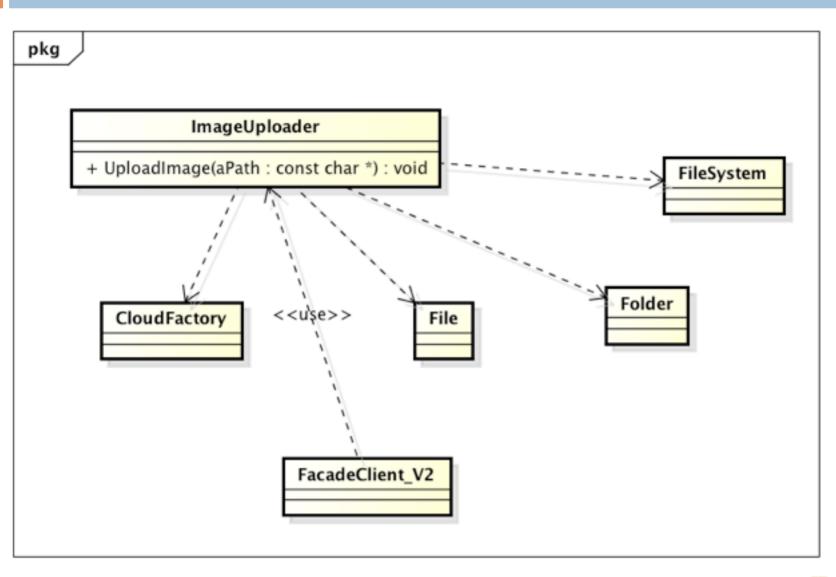

powered by Astah

Software Development Methods, Fall 2012

Wednesday, November 6, 2013

Design Patterns [2013/11/6]

#### Structure

30

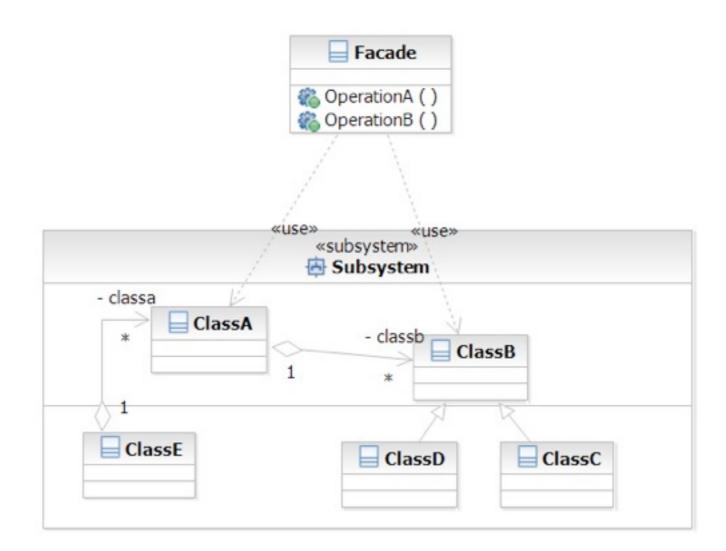

Software Development Methods, Fall 2012

Design Patterns [2013/11/6]

#### Iterator

#### What it is

A way to access the elements of an aggregate objets sequentially

- Without exposing its internal details
- Target Problem
  - Accessing 'collection classes'
    - List, Vector, Tree, Sets, etc.
  - You don't want your code heavily impacted just because you want to replace a list with a tree

Software Development Methods, Fall 2012

Design Patterns [2013/11/6]

### Without the Iterator Pattern

Client is dependent on the interface of the aggregate classes

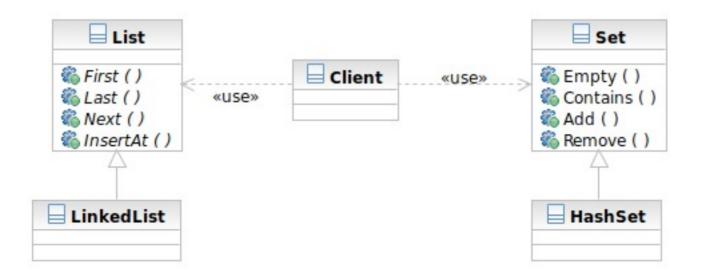

### Applying the Pattern

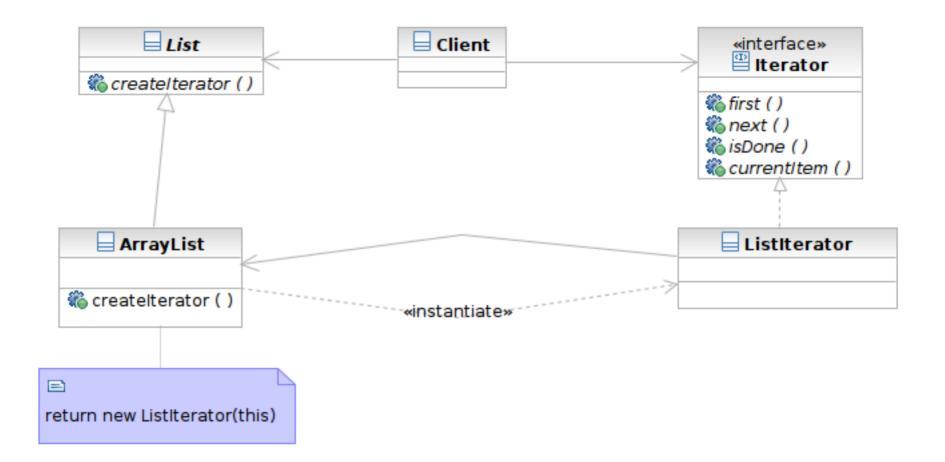

#### Structure

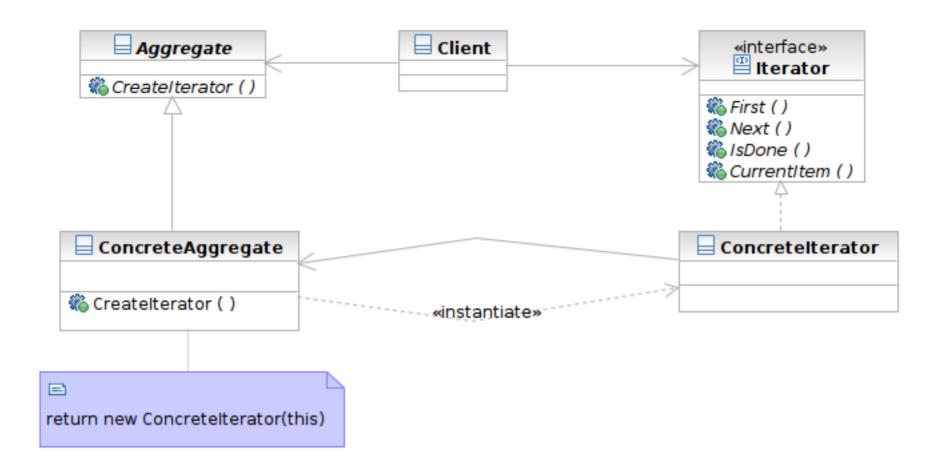

### Participants

- Class Iterator defines an interface for accessing and traversing elements
- Class ConcreteIterator implements the Iterator interface; keeps track of the current position of traversal
- Class Aggregate defines an interface for creating an Iterator object

Class ConcreteAggregate implements the Iterator creation interface to return an instance of the proper ConcreteIterator

### **Beyond Iterator**

- Iterator provides an universal interface to aggregate classes in an OO way
- Some programming languages solve this problem in language level
  - Java: foreach style of loop
    - for (Object element: anArray) { }
    - Syntactic sugar
  - Ruby: code block invoked for each element
    - anArray.each { |element| print element }

Software Development Methods, Fall 2012

Design Patterns [2013/11/6]

# Singleton

#### What it is

- A class that creates only one instance
- The only instance is often globally accessible

#### Target Problem

- Some classes only need one instance in the system
- Multiple instances is either unnecessary or worse, an error in the system
  - Database driver, and abstract factory, connection pool

Software Development Methods, Fall 2012

#### Structure

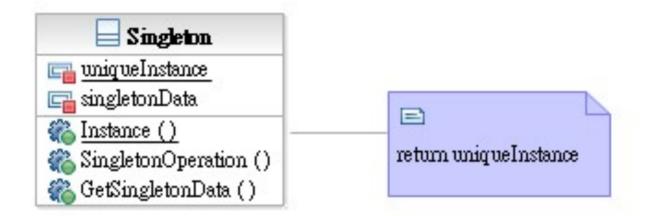

Singleton

defines a static member function that lets clients access its unique instance

Software Development Methods, Fall 2012

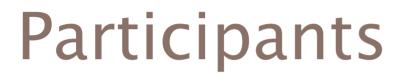

Class Singleton defines a static member function that lets clients access its unique instance.

Software Development Methods, Fall 2012

Wednesday, November 6, 2013

#### Model-View-Controller (MVC)

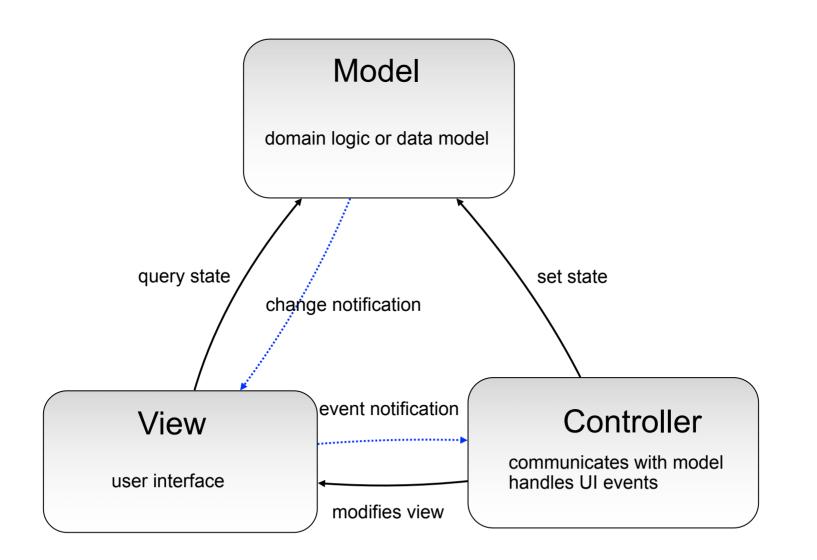

Software Development Methods, Fall 2012

Design Patterns [2013/11/6]

# Patterns Used in MVC

- Mediator: to mediate the communications of widgets
  - The controller
- Observer: to receive event notifications
  - Model to View, View to Controller
  - Async in nature
- Command: to encapsulate the action as objects
  - Action taken on event notifications

### Mediator

#### What it is

- An object acting as a "hub"
- Defines how a set of objects (colleagues) interacts
- So colleagues don't have to refer to each other
- Target problem
  - Different widgets have to act in response to each other
  - Storing references in widgets is inflexible

# Without the Mediator Pattern

Each concrete widget refers to other widgets to interact with

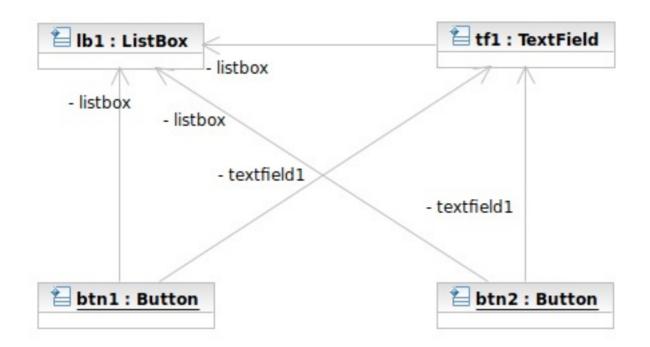

### Applying the Pattern

44

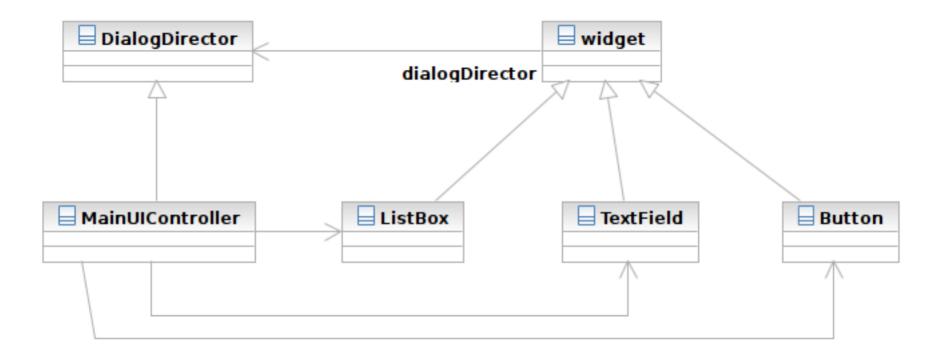

Software Development Methods, Fall 2012

Design Patterns [2013/11/6]

#### Structure

45

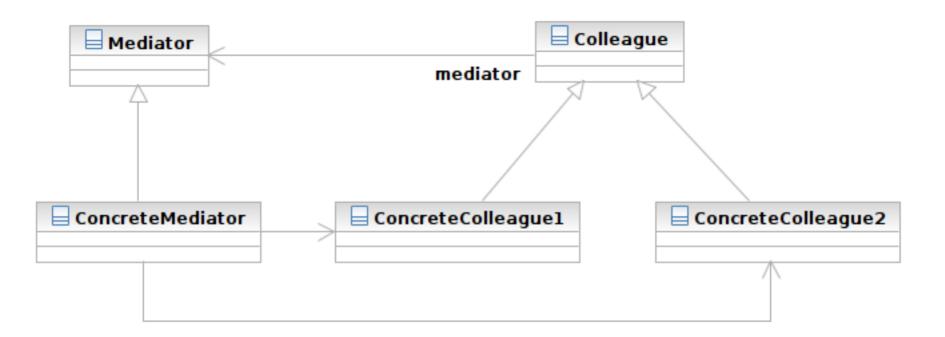

Design Patterns [2013/11/6]

#### Structure

46

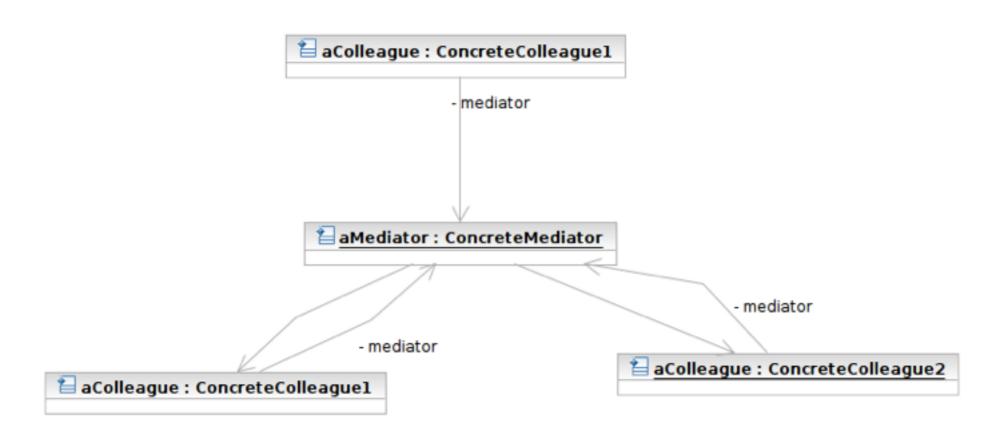

### Participants

- Class Mediator defines an interface for communicating with Colleague objects
  - Often acts as the Controller in the MVC design pattern
  - Often acts as the Observer in the Observer pattern

Class ConcreteMediator knows and maintains its colleagues and implements their interactions

### Participants

- Class Colleague knows its Mediator and communicates with other colleagues via mediator
  - Often the View components in the MVC pattern
  - The Subjects in the Observer pattern

# **MVC and Mediator Pattern**

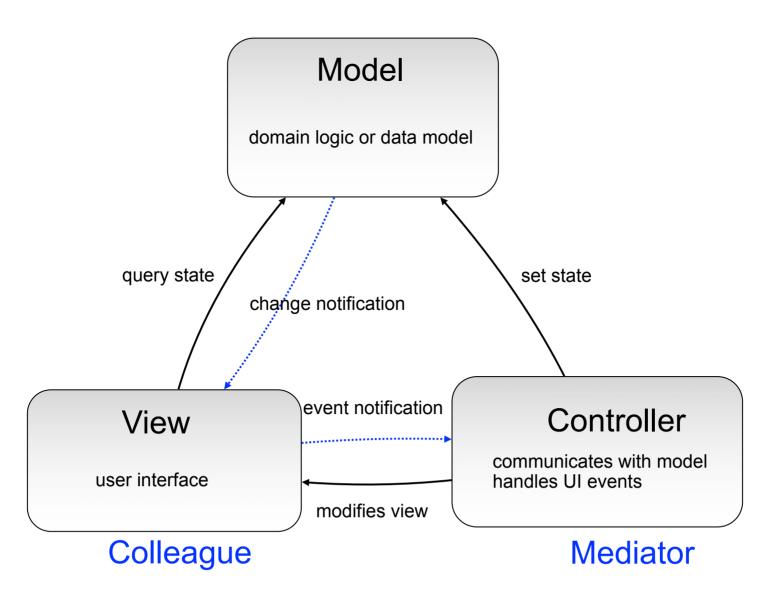

Software Development Methods, Fall 2012

Design Patterns [2013/11/6]

### Observer

#### What it is

- A one-to-many dependency between objects
- Allowing the registrant objects (observers) to be notified
- When the something interesting to them happens in the notifier (subject)
- Target Problem
  - An object should react to some (often async) event
  - e.g. instant message dialogPolling is a not a good solution

# Without the Observer Pattern

 The observer has to continuously query the subject
 The polling approach

The polling approach

```
While (! aSubject.hasChangedState()) {
```

}
// now aSubject has changed its state

# Applying the Pattern

52

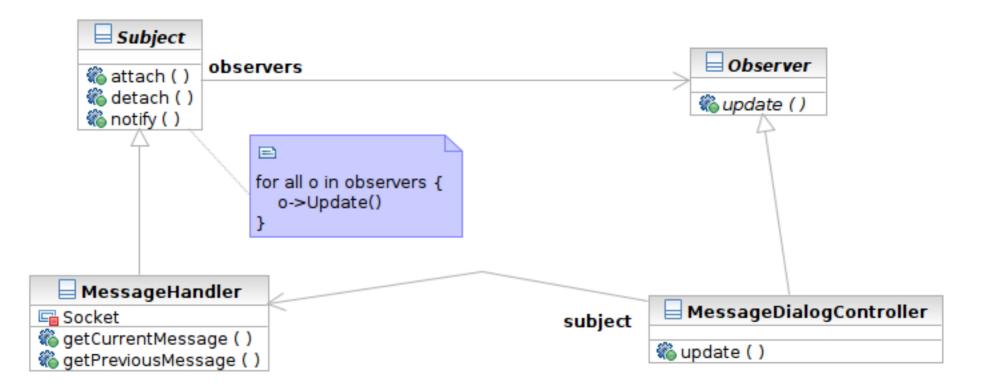

Design Patterns [2013/11/6]

#### Structure

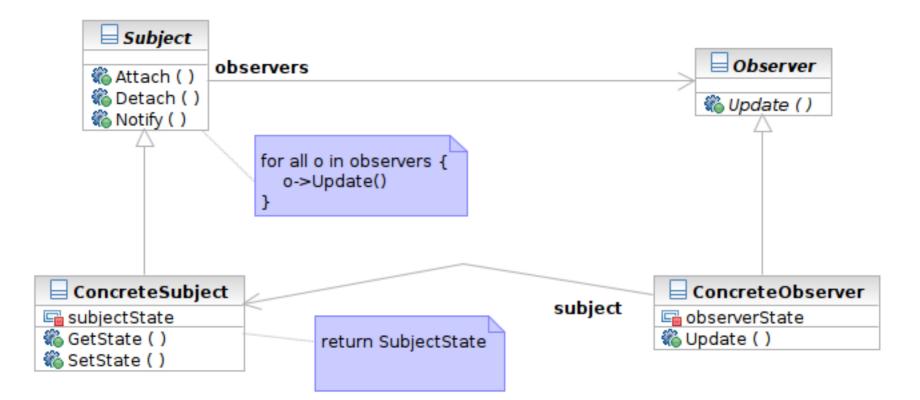

#### Interaction

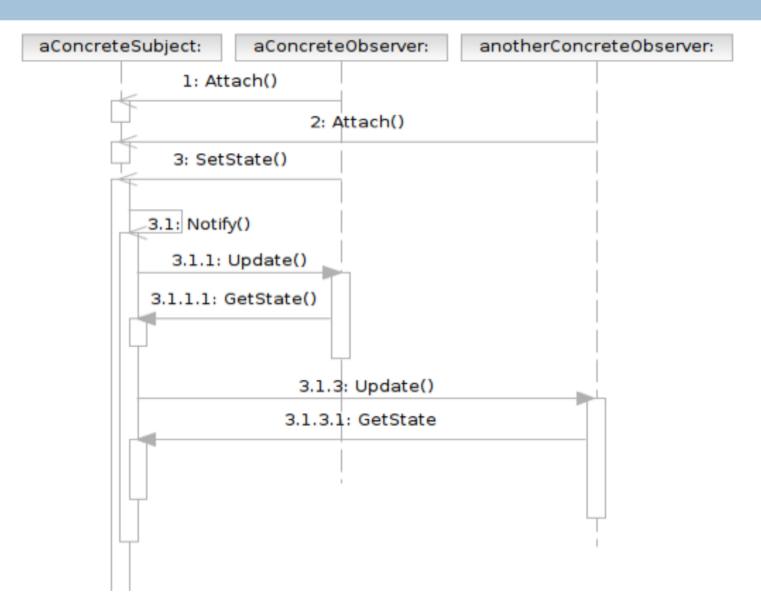

Software Development Methods, Fall 2012

Design Patterns [2013/11/6]

### Participants

- Class Subject knows its observers and provides an interface for attaching and detaching Observer objects
  - A.K.A Publisher, who generates events and sends notifications
- Class Observer defines an updating interface
  - A.K.A. Subscriber, who is interested in the events

#### Participants

- Class ConcreteSubject stores state and sends notifications to observers
- Class ConcreteObserver maintains a reference to a ConcreteSubject object; stores states; implements the Observer updating interface

# MVC and Observer Pattern

57

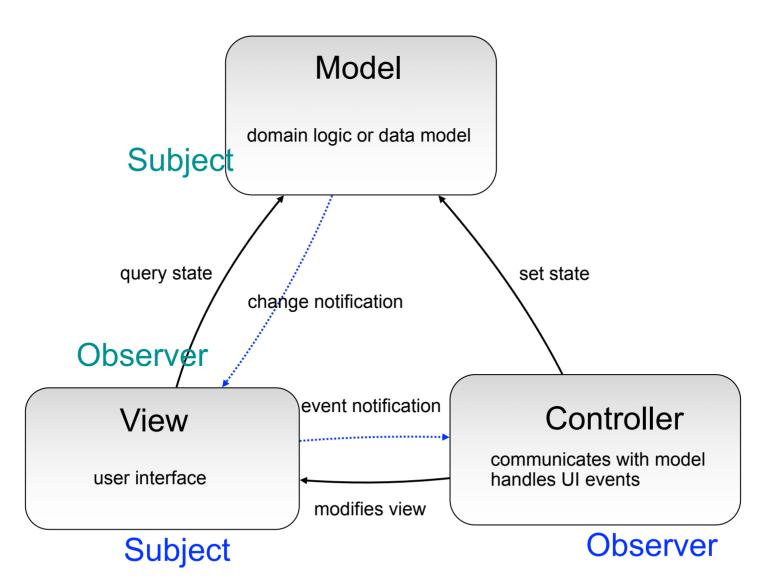

Software Development Methods, Fall 2012

Wednesday, November 6, 2013

# Command

#### What it is

- An action encapsulated as an object
- To be executed later by another client
- Can be queued or composed
- Target problem
  - Customize the behavior of reusable widgets
  - Subclassing is not a good solution
    - You will have many derived class only to define custom behavior
    - classes for Delete Button, Delete Menu Item, Add Button, Add Menu Item

#### Without the Command Pattern

#### A subclass for each widget instance

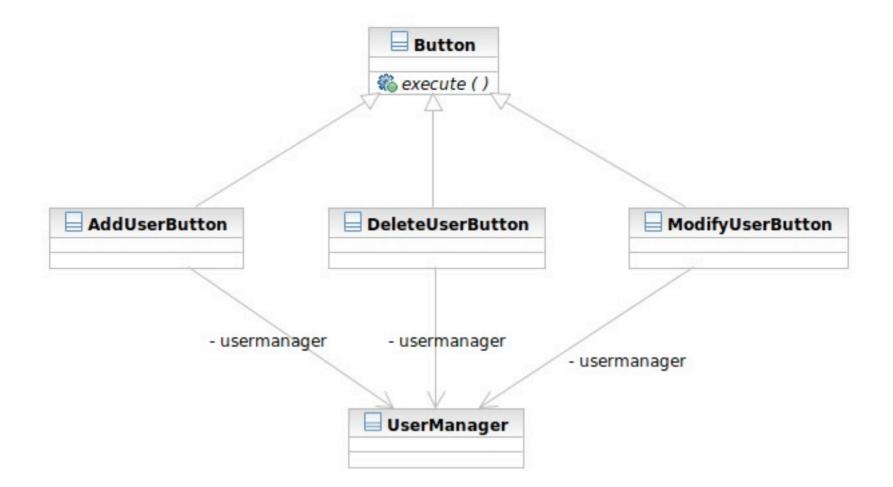

Software Development Methods, Fall 2012

Design Patterns [2013/11/6]

# Applying the Pattern

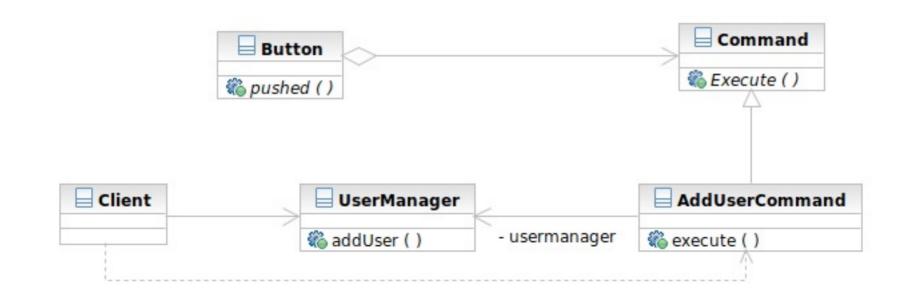

Design Patterns [2013/11/6]

Wednesday, November 6, 2013

60

#### Structure

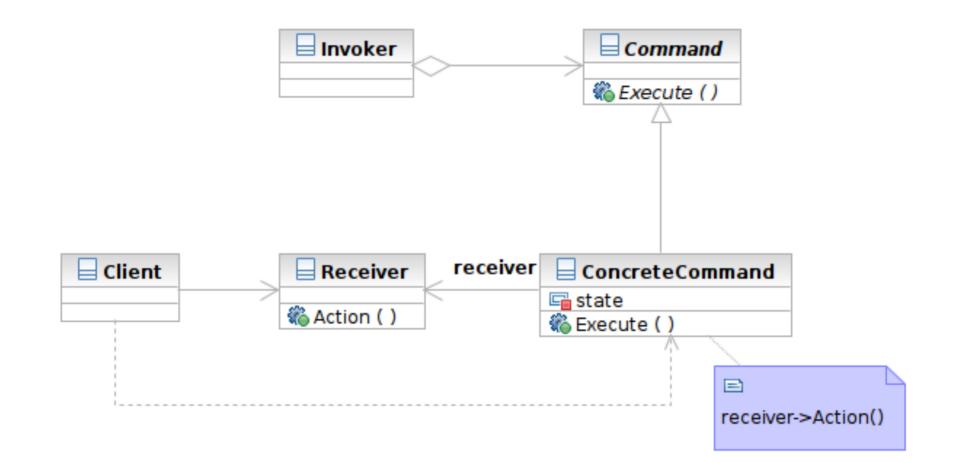

Software Development Methods, Fall 2012

Design Patterns [2013/11/6]

#### Interaction

62

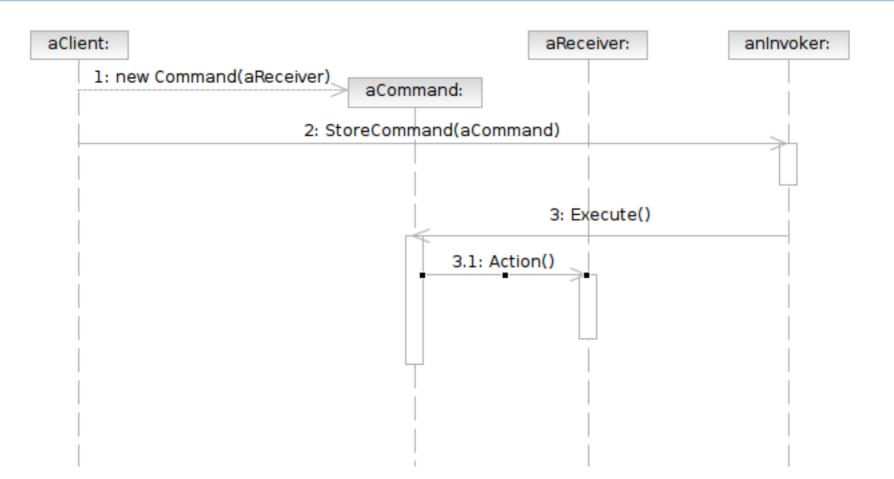

### Participants

- Class Command declares an interface for executing an operation.
- Class ConcreteCommand defines a binding between a Receiver object and an action; implements Execute by invoking the corresponding operations on Receiver
  - note that there hasn't to be only one receiver used in a command
  - a receiver isn't always necessary for a command to execute, either

#### Participants

- Class Client creates a ConcreteCommand object and sets its receiver
- Class Invoker asks the command to carry out the request
- Class Receiver knows how to perform the operations

# **MVC and Command Pattern**

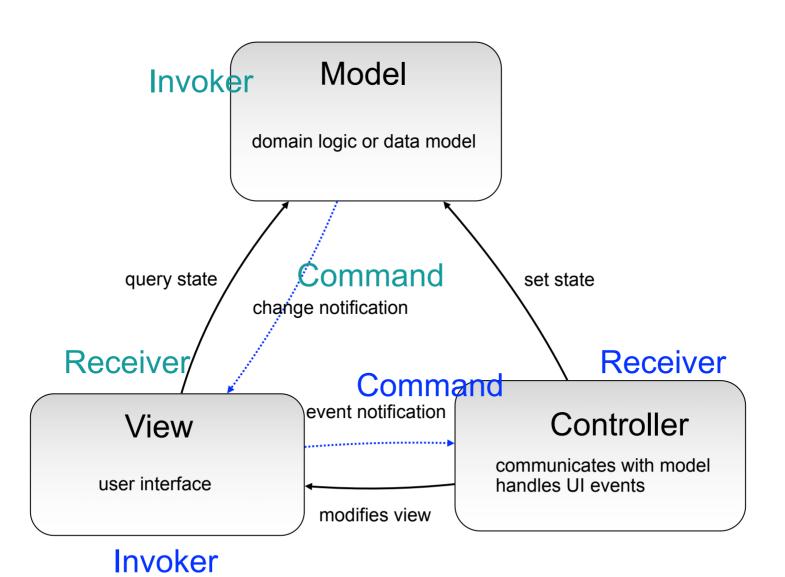

Software Development Methods, Fall 2012

Wednesday, November 6, 2013

#### Template Method & Factory Method

#### What Template Method is

- A method that serves as the 'skeleton' or structure of an algorithm
- Abstract methods called by the template method is implemented in derived classes

#### Target problems

- Client profile validators for different countries
- The generic quick sort algorithms for userdefined classes

#### Without the Template Method Pattern

}

- ValidateUSUser () {
  - // validate account id
  - // validate name
  - // validate age restriction (US)
  - // validate phone number (US)
  - // validate address (US)

ValidateTWUser () {

- // validate account id
- // validate name
- // validate age restriction (TW)
- // validate phone number (TW)
- // validate address (TW)

Software Development Methods, Fall 2012

Wednesday, November 6, 2013

}

# Applying the Pattern

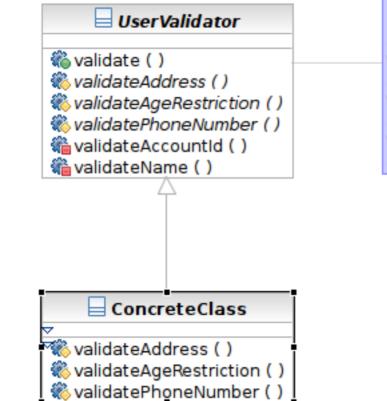

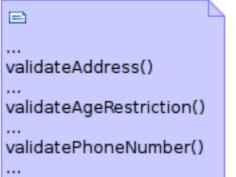

Software Development Methods, Fall 2012

Design Patterns [2013/11/6]

Wednesday, November 6, 2013

68

#### Structure

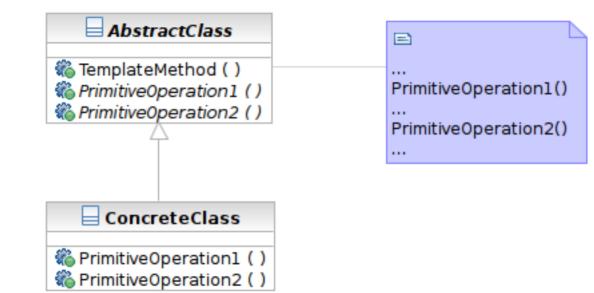

Software Development Methods, Fall 2012

Design Patterns [2013/11/6]

### Participants

- Class AbstractClass defines abstract primitive operations (steps) of an algorithm; implements a template method defining the skeleton of an algorithm.
- Class ConcreteClass implements the primitive operations.

# **Factory Method**

#### What it is

- A method that instantiates a concrete class when called
- Often called in template method

### Structure

#### **Product** Creator defines the interface of objects declares the factory method created by factory method returning an object of type Product «interface» Creator E Product 🌇 FactoryMethod ( ) product=FactoryMethod() 🐔 AnOperation ( ) ... ConcreteProduct ConcreteCreator E «instantiate» return new ConcreteProduct ConcreteProduct **ConcreteCreator** implements the Product interface overrides the factory method to return

an instance of a ConcreteProduct

Software Development Methods, Fall 2012

#### Transparent Access: Proxy & Decorator

- The 2 are similar in structure but for different purposes
- Proxy focuses on controlling the access of an object
- Decorator is used to 'decorate' (adding more functionality) to an object dynamically

Software Development Methods, Fall 2012

Design Patterns [2013/11/6]

#### Proxy

#### What it is

- A surrogate or placeholder for another object to control access to it
- In a transparent way (having the same interface as the proxied object)

#### Target problem

- Access control between the client and your system, such as
- Lazy loading of image or other resources
- Transparent access to remote objects

## Without the Proxy Pattern

# The condition needs to be coded in the proxied class

```
// find cached authentication information
AuthInfo auth = FindCachedAuthInfo();
If (auth != NULL) {
    // already cached. Return authentication info here
}
Else {
    // perform authentication with remote server
}
```

## Applying the Pattern

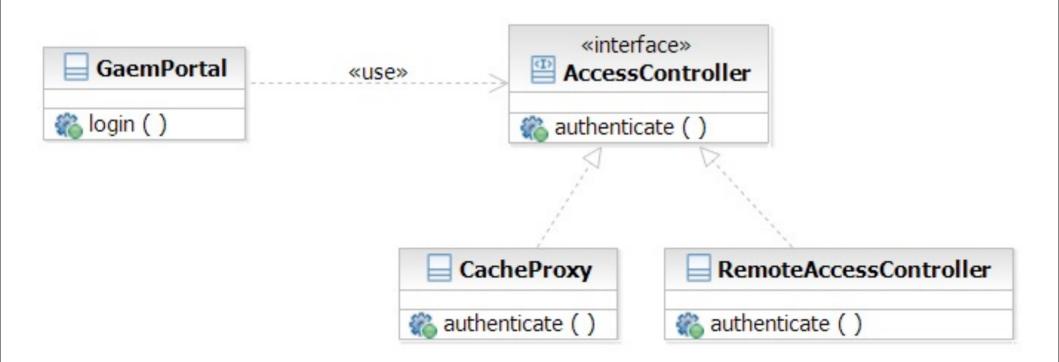

Software Development Methods, Fall 2012

Design Patterns [2013/11/6]

#### Decorator

#### What it is

- Attaching additional responsibilities to an object dynamically
- An alternative to subclassing
- Target Problem
  - Enabling/disabling additional features at runtime
    - Caching, logging
  - Dynamic composition of these features (subclassing is infeasible)

#### Without the Decorator Pattern

- The added functionality needs to be coded in the decorated class:
  - If (logIsEnabled) { // log function entry // function body If (statisticsIsEnabled) { // update statistics If (logIsEnabled) { // log function exit

### Applying the Pattern

79

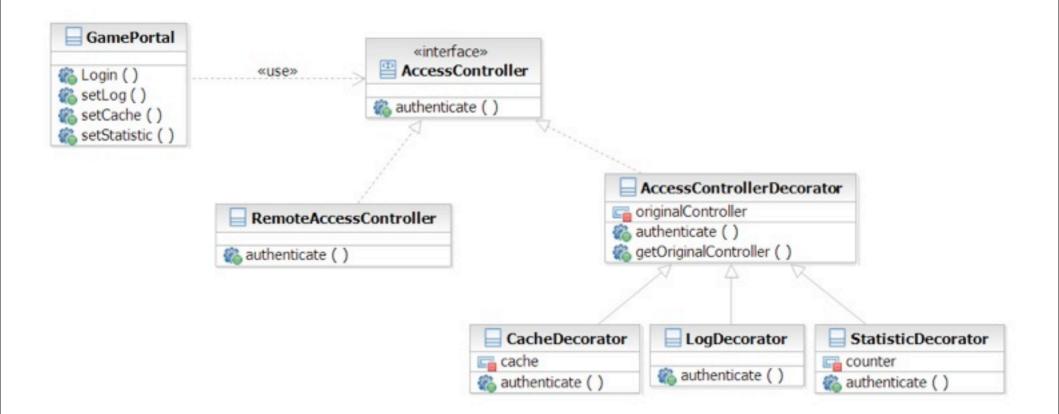

Software Development Methods, Fall 2012

Design Patterns [2013/11/6]

#### Structure

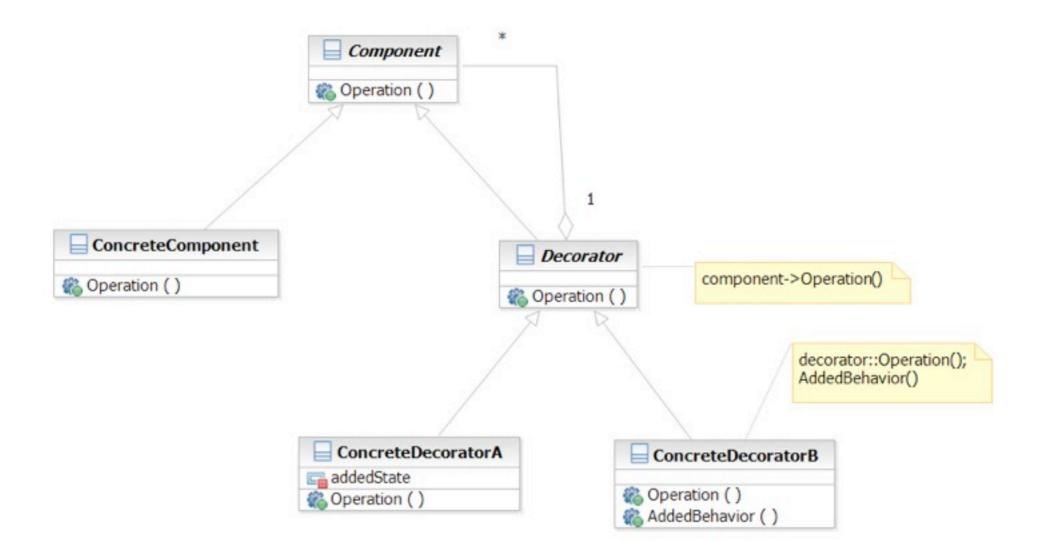

Software Development Methods, Fall 2012

Design Patterns [2013/11/6]

#### State

#### What it is

Allowing an object to change its behavior when its internal state changes

#### Target Problem

- State machines
  - Network protocols (e.g. TCP state machine)
  - Drawing tools
  - Document editors
  - Games
  - Complex business rules

## Without the State Pattern

#### Use if or switch structure to produce lengthy functions

switch (character.getState()) {
case wandering:

// character is wandering

break;

case battle:

// in battle and behaves aggressively

break;

default:

break;

## Applying the Pattern

83

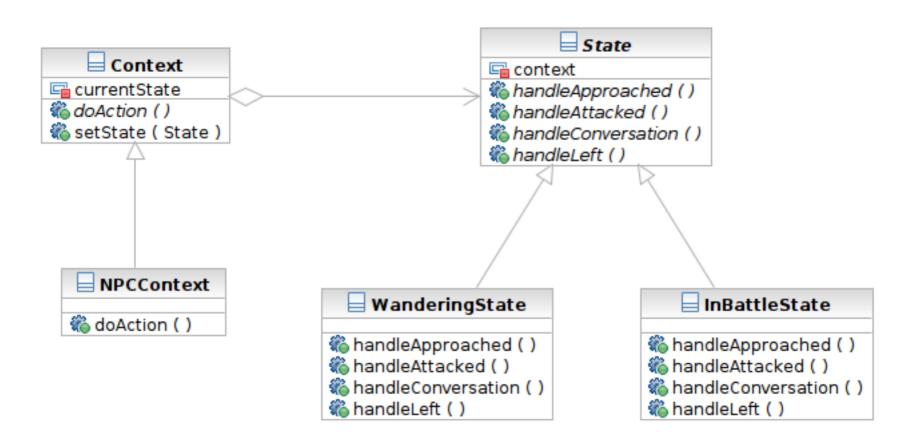

Software Development Methods, Fall 2012

Design Patterns [2013/11/6]

#### Structure

84

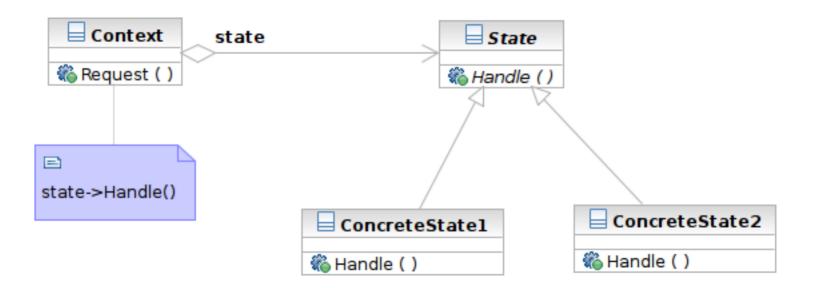

Software Development Methods, Fall 2012

Design Patterns [2013/11/6]

#### Participants

- 85
- Class Context defines the interface to client and maintains an instance of a ConcreteState subclass.
- Class State defines an interface for encapsulating the behavior associated with a particular state of the Context.
- Class ConcreteState subclasses implement a behavior associated with a state of the Context.

## Chain of Responsibility

#### What it is

Decouple the request sender and handler by chaining the possible handlers and passing the request along the chain until handled

- Target Problem
  - Handling the request if multiple objects may take responsibility, but without specifying explicitly which one will
  - Specifying the object that handles the request dynamically

#### Applying the Pattern

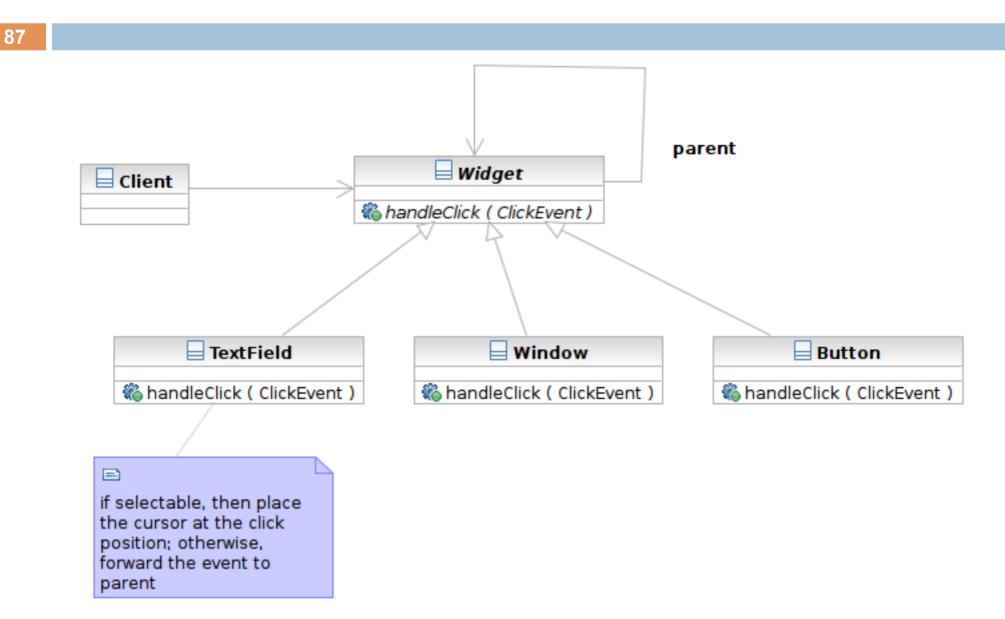

Software Development Methods, Fall 2012

Design Patterns [2013/11/6]

#### Structure

88

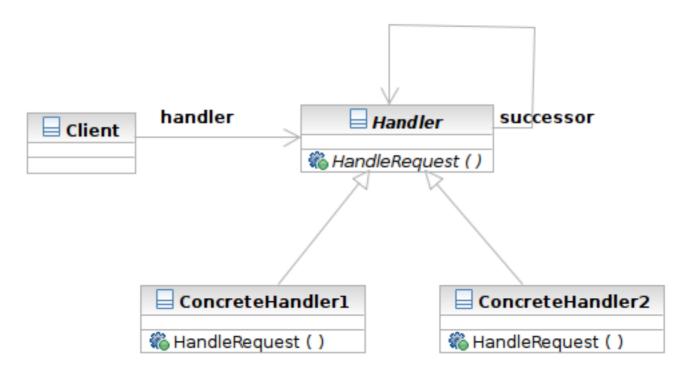

Software Development Methods, Fall 2012

Design Patterns [2013/11/6]

#### Structure

89

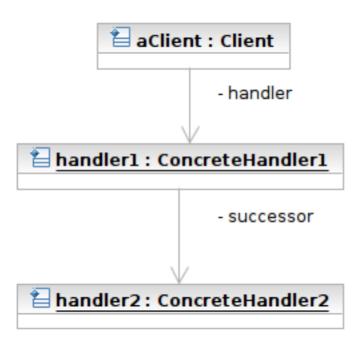

Software Development Methods, Fall 2012

Design Patterns [2013/11/6]

#### Participants

- Class Handler defines an interface for handling requests
- Class ConcreteHandler handles requests or forwards the request that it cannot handle to its successor
- Class Client initiates the requests to a ConcreteHandler object

### Prototype

#### What it is

An object that creates other object by 'cloning' itself

- Target Problem
  - Some objects are expensive to instantiate from scratch
  - Cloning the already instantiated object is cheaper
    - Default user profile stored in database -- no need to retrieve from DB each time when creating a new user.

Software Development Methods, Fall 2012

Design Patterns [2013/11/6]

#### Without the Prototype Pattern

92

(Suppose instantiation of ShoppingCart requires access of remote system, which is expensive)

// anonymous user place an item to the shopping cart
aShoppingCart = new ShoppingCart () // 1000 ms

Software Development Methods, Fall 2012

- - -

## Applying the Pattern

93

(Suppose instantiation of ShoppingCart requires access of remote system, which is expensive)

// anonymous user place an item to the shopping cart
aShoppingCart = prototype.clone() // 10 ms

Software Development Methods, Fall 2012

Wednesday, November 6, 2013

- - -

#### Structure

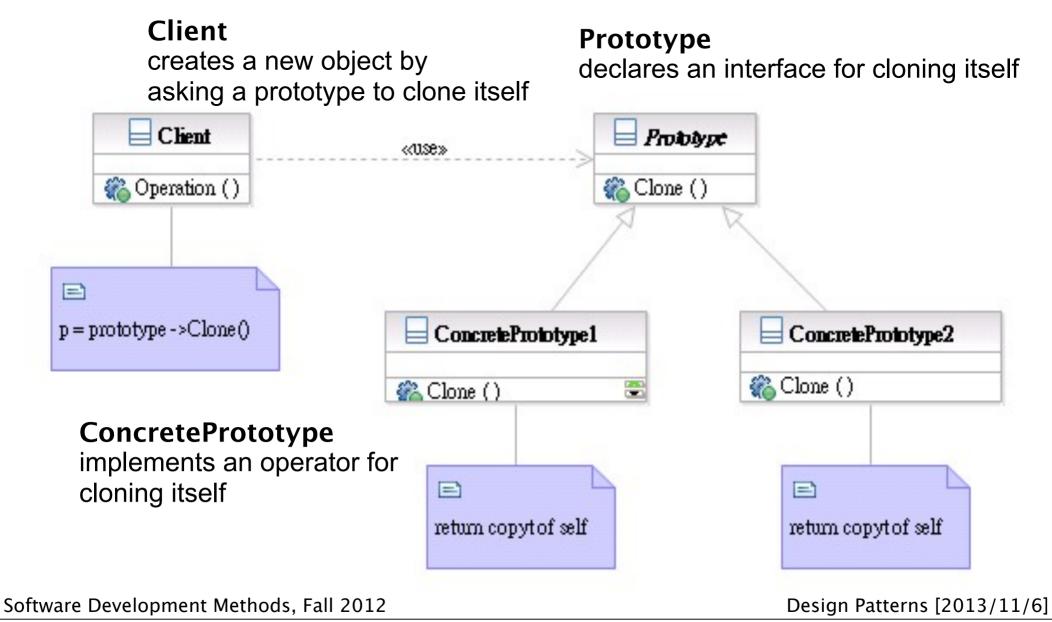

#### Participants

- Class Prototype declares an interface for cloning itself.
- Class ConcretePrototype implements an operator for cloning itself.
- Class Client creates a new object by asking a prototype to clone itself.

#### Patterns Dealing with Complex Object Hierarchies

- Composite: the representation (structure) of the hierarchy
- Builder: to create the representation
- Visitor: to extend the operations that can be applied to the composite structure

Wednesday, November 6, 2013

96

## Sample Problem

- Cross-platform GUI framework
  - Widgets have hierarchical structures/ representations
  - Use define the GUI interface with XML
  - Support native interface (Mac, Linux, Windows) and web interface
  - Convert the representation to json for AJAX

## Composite

#### What it is?

A structure to compose objects into tree structures to represent part-whole hierarchies

- Individual objects and compositions are treated uniformly (with the same interface)
- Target Problem
  - Parse tree
  - GUI widget composition
  - Macro commands

### Apply the Composite Pattern

99

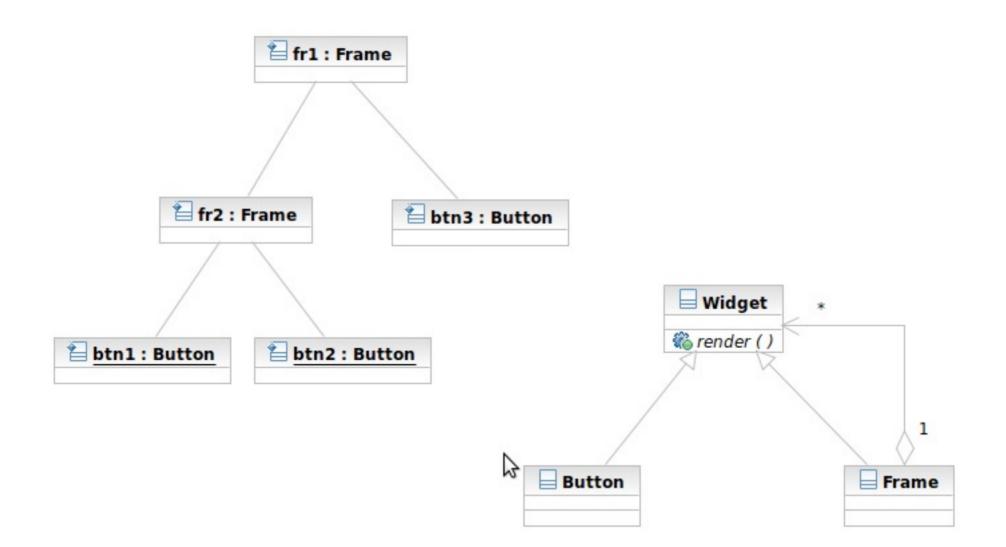

Software Development Methods, Fall 2012

Design Patterns [2013/11/6]

#### Structure/Participants

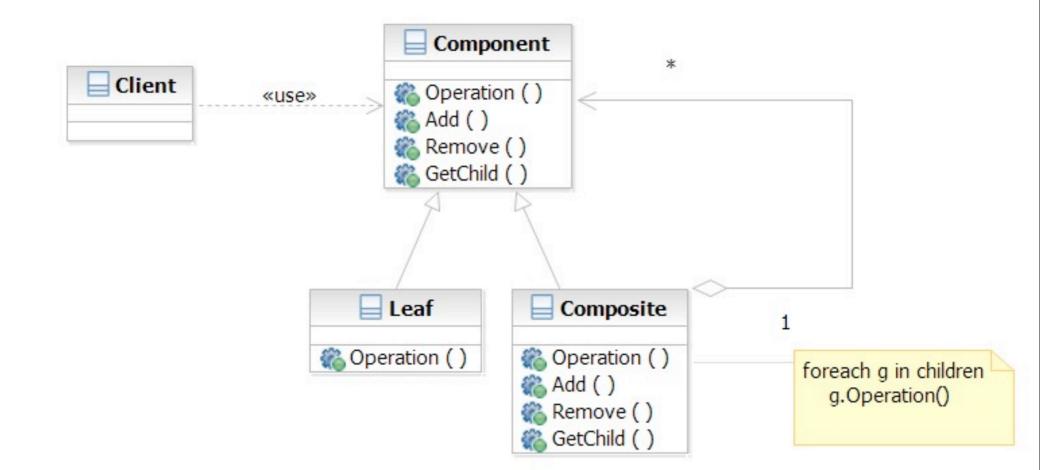

Software Development Methods, Fall 2012

Design Patterns [2013/11/6]

## **Composite and Builder**

- The composite structure is often built with the builder
- What Builder is?
  - Separation of the construction of a complex object from its representation
  - The construction process can optionally create different representations
- Target Problem
  - Parser reading source file to represent it as parse tree

## Apply the Builder Pattern

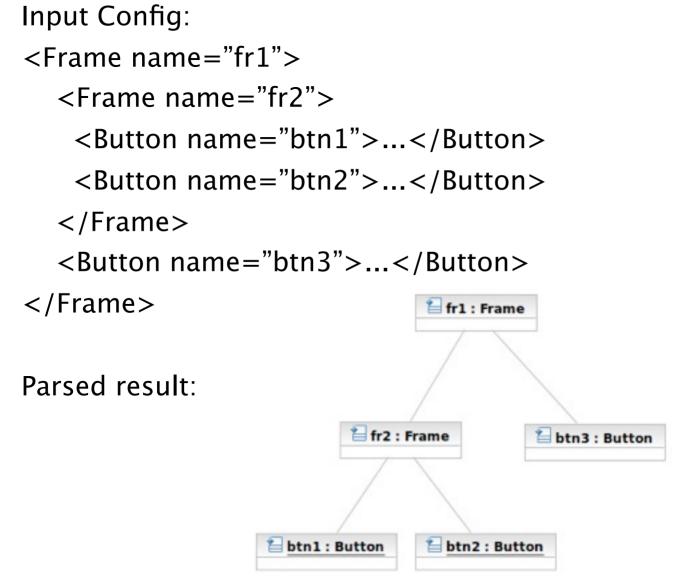

Software Development Methods, Fall 2012

Wednesday, November 6, 2013

Design Patterns [2013/11/6]

#### Apply the Builder Pattern

103

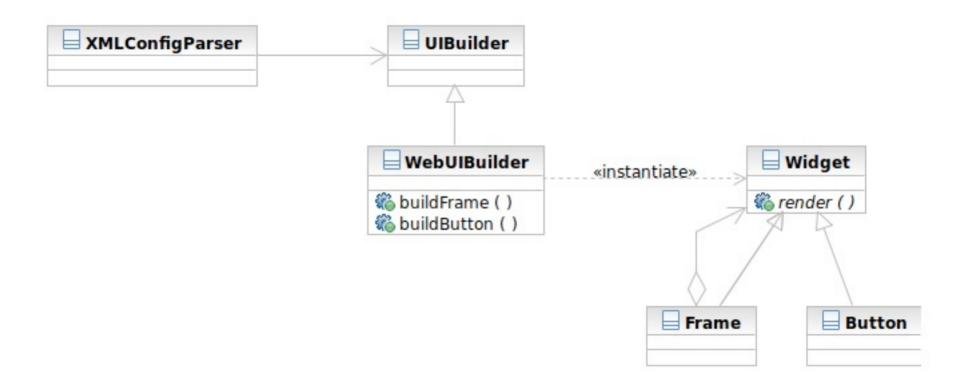

Design Patterns [2013/11/6]

#### Structure

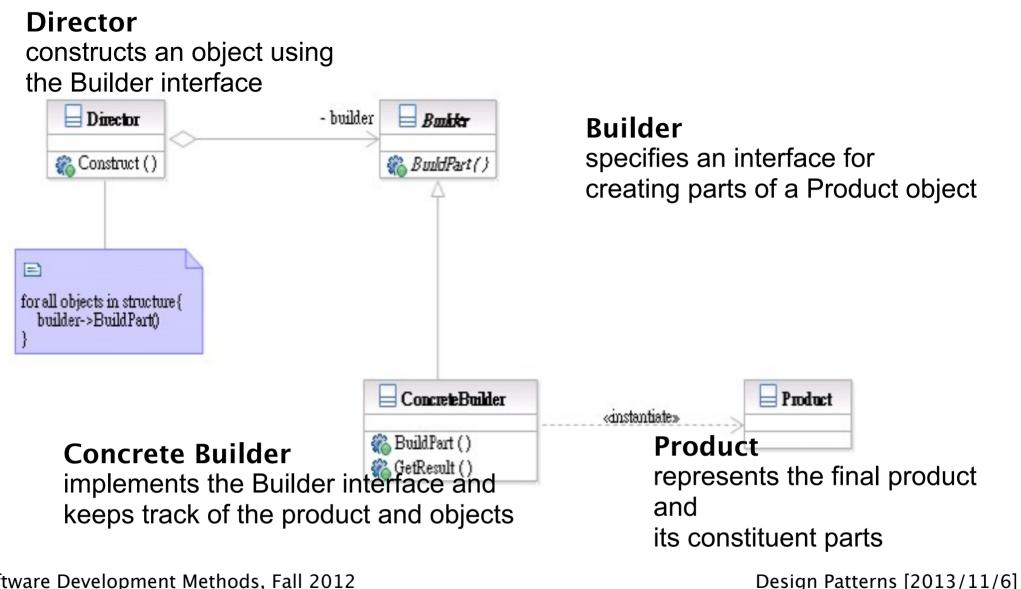

Software Development Methods, Fall 2012

#### **Builder Interaction**

105

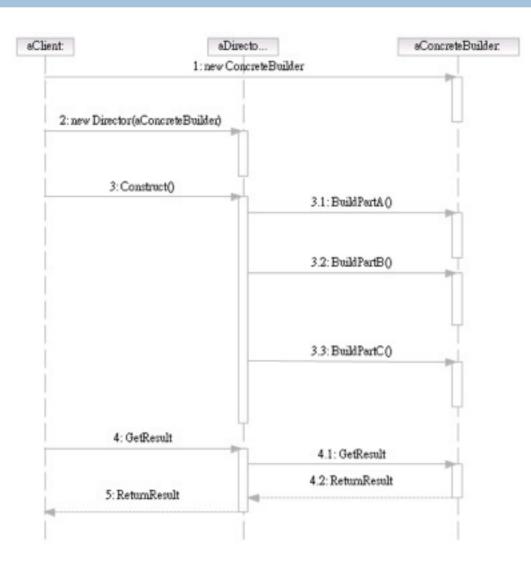

Software Development Methods, Fall 2012

Design Patterns [2013/11/6]

#### Participants

- Class Builder specifies an interface for creating parts of a Product object.
- Class ConcreteBuilder implements the Builder interface and keeps track of the product and objects.
- Class Director constructs an object using the Builder interface.
- Class Product represents the final product and its constituent parts.

## Visitor and Composite

- The visitor lets you add new operations to the composite structure without modifying it
- What Visitor is?
  - The representation of an operation that can be applied to different elements in the composite structure
- Target Problem
  - Serialization of the parse tree into json, database, etc

## Without the Visitor Pattern

# Adding new operations to the whole class family:

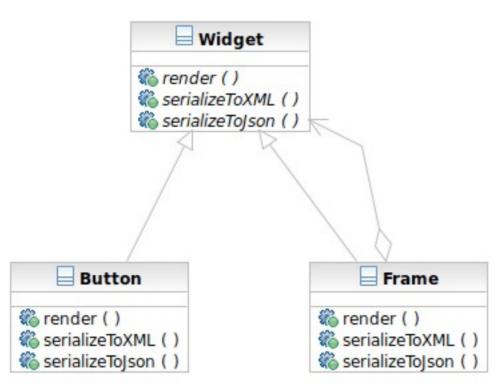

Software Development Methods, Fall 2012

Design Patterns [2013/11/6]

## Applying the Pattern

#### 109

#### The operations to serialize to Json and XML are extracted into visitors

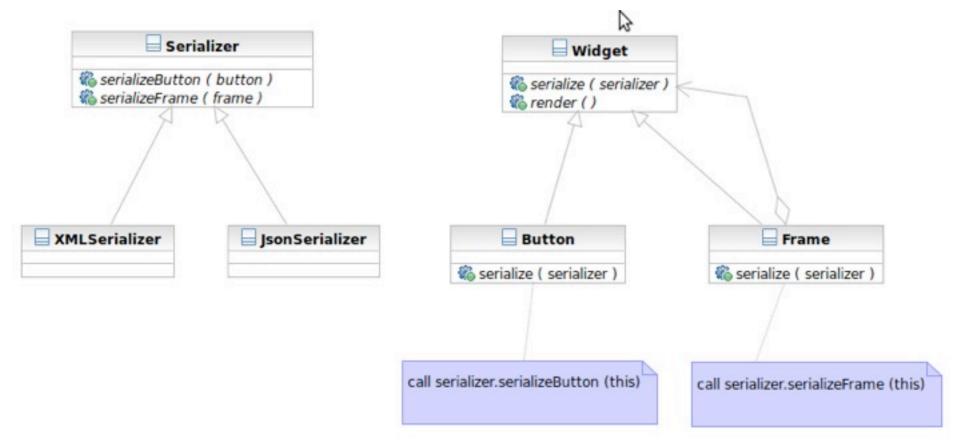

Software Development Methods, Fall 2012

Design Patterns [2013/11/6]

#### Structure

110

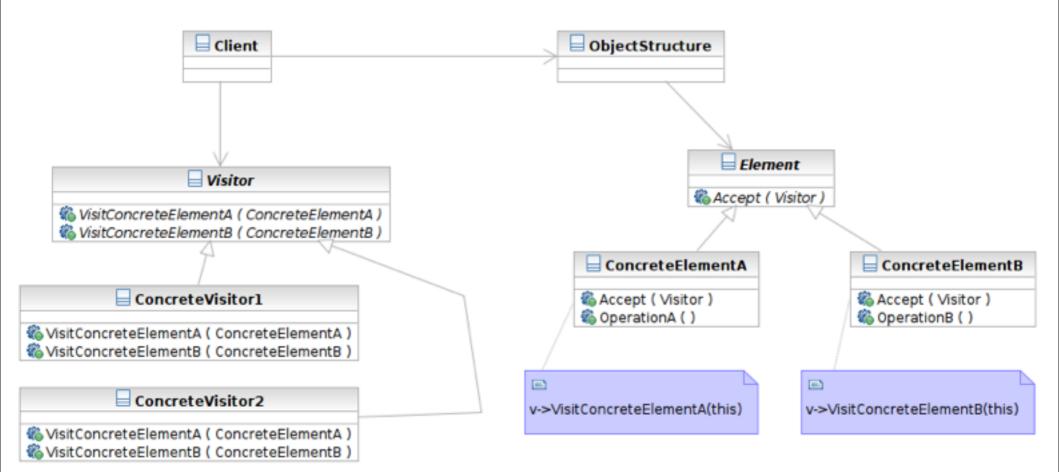

#### Software Development Methods, Fall 2012

Design Patterns [2013/11/6]

#### Interaction

111

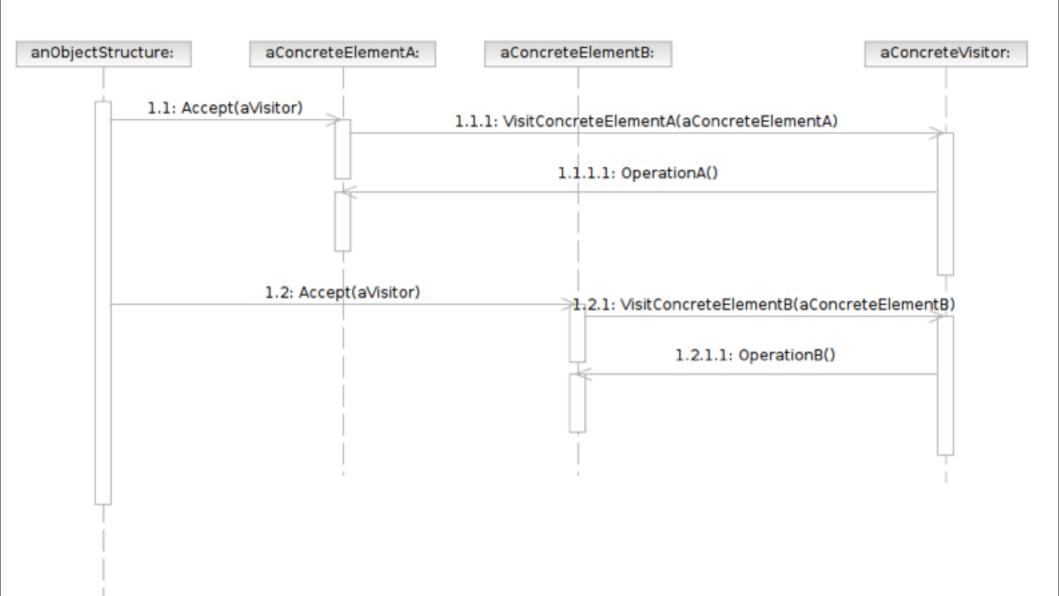

#### Participants

- Class Visitor declares a Visit operation for each class of ConcreteElement in the object structure.
- Class ConcreteVisitor implements each operation declared by Visitor.
- Class Element defines an Accept operation that takes a visitor as an argument.

#### Participants

- Class ConcreteElement implements an Accept operation that takes a visitor as an argument.
- Class ObjectStructure enumerates its elements